# **AmonEcole - Anomalie #3512**

# **Instance AMONECOLE**

24/05/2012 10:50 - Damien BOYARD

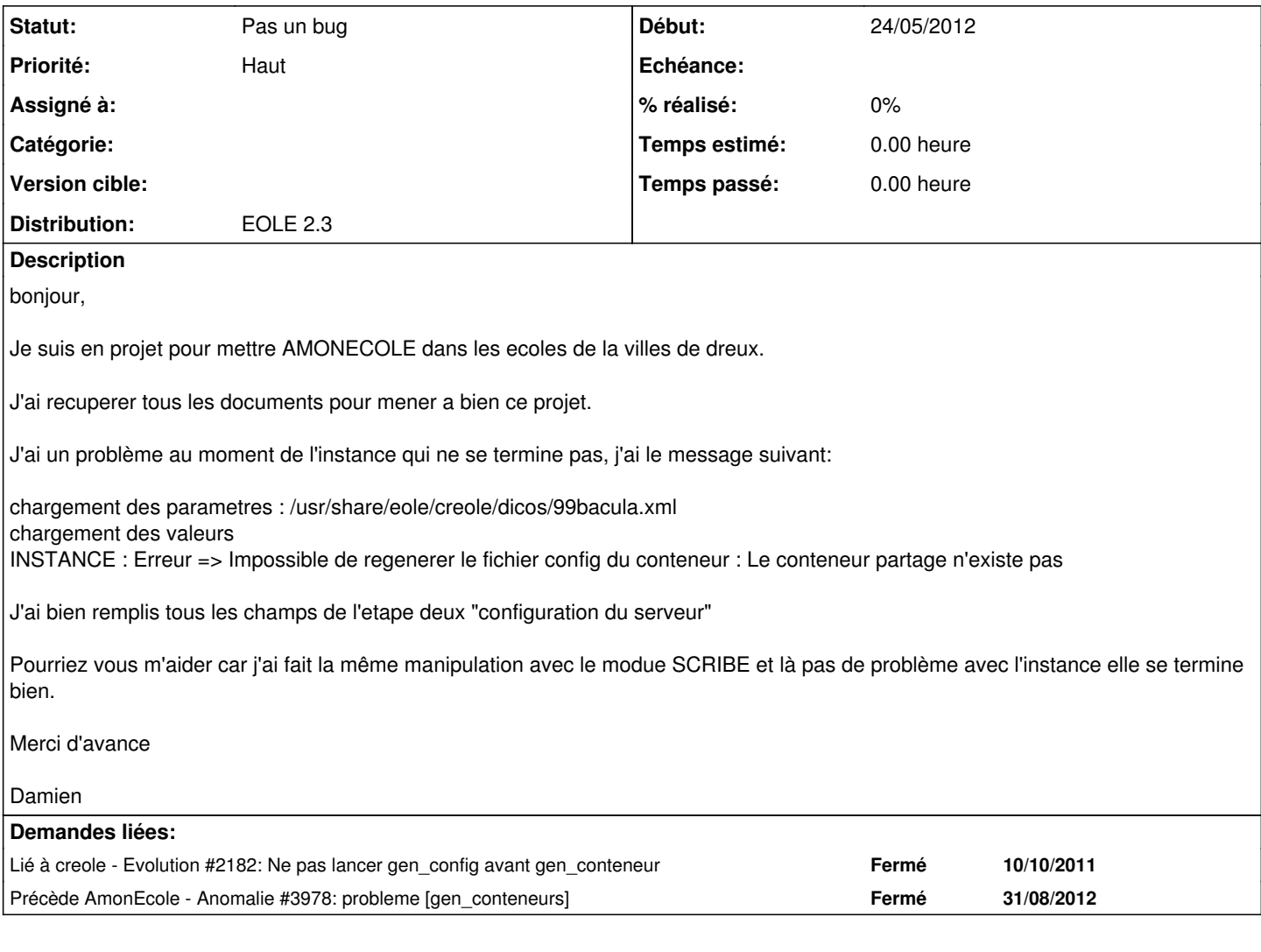

#### **Historique**

#### **#1 - 24/05/2012 11:10 - Emmanuel GARETTE**

*- Statut changé de Nouveau à Pas un bug*

Bonjour,

Sur un AmonEcole (ou un module en mode conteneur) il faut lancer gen\_conteneurs avant la configuration (et donc l'instanciation) du serveur.

Plus d'informations : [http://eoleng.ac-dijon.fr/documentations/2.3/HTML/commun/co/04-conteneur\\_1.html](http://eoleng.ac-dijon.fr/documentations/2.3/HTML/commun/co/04-conteneur_1.html)

#### **#2 - 24/05/2012 12:40 - Joël Cuissinat**

Je me permets de préciser que vous n'êtes pas le seul à vous être "fait avoir" et qu'un message explicite a été ajouté pour la prochaine mise à jour (2.3.5).

```
root@amonecole:~# gen_config
Veuillez lancer gen_conteneurs avant gen_config
root@amonecole:~#
```
### **#3 - 01/06/2012 15:52 - Damien BOYARD**

Merci beaucoups pour les informations, j'avais fait des recherches avant mais sans reponse.

Bonne journée.

Damien BOYARD

### **#4 - 24/08/2012 10:11 - david maitre**

*- Fichier isolation.log ajouté*

Bonjour,

En suivant cette procedure, j'ai une erreur avec le package gpgv lors de la commande gen\_conteneur (voir log joint). Quel est le probleme et comment y remedier ?

Merci

**Fichiers**

isolation.log 14 ko 24/08/2012 david maitre